## <span id="page-0-1"></span>**Changeset Tags Collection**

The changeset tags collection **Tags** is used by the **Changeset** [o](https://wiki.finalbuilder.com/display/continua/Build+Object)bject and provides access to the list of tags associated with the changeset. It includes functions to select tags in the collection. The tags are sorted by modified date - earliest first, and then by name.

## **Properties**

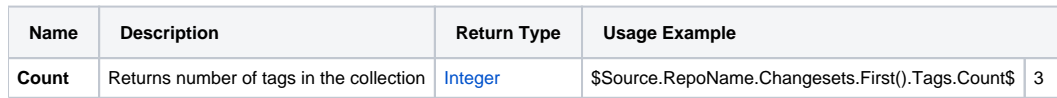

## Functions

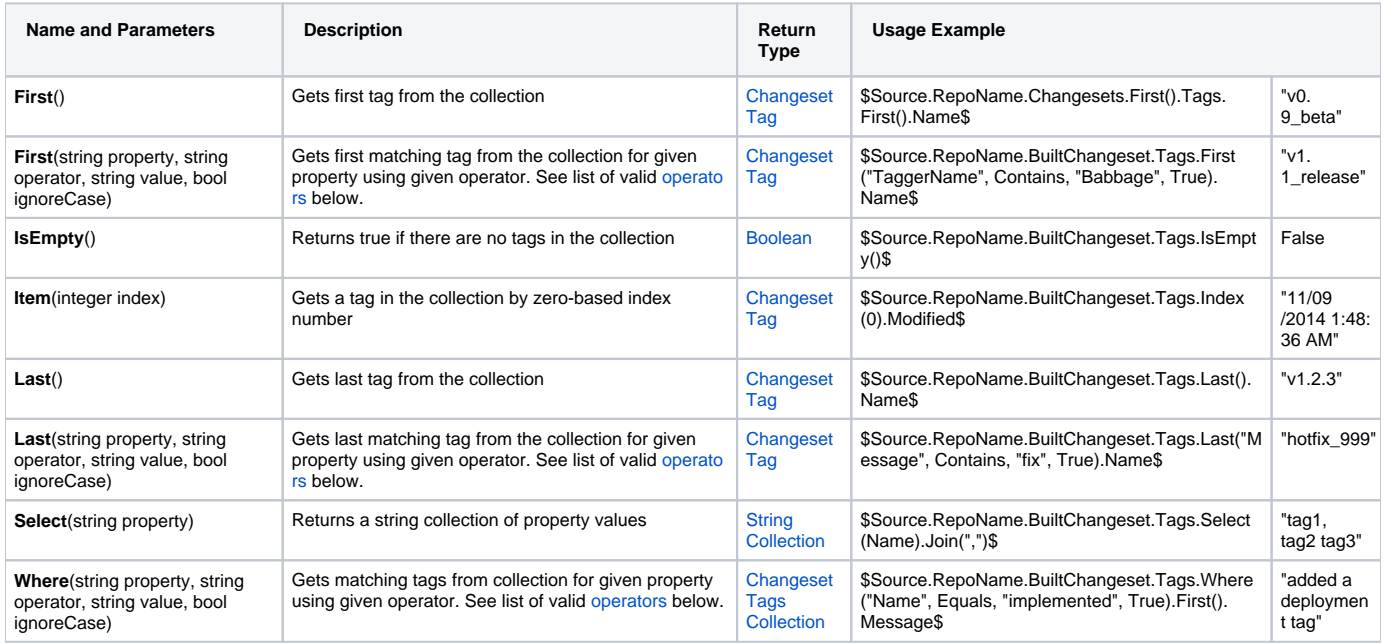

## <span id="page-0-0"></span>**Operators**

- Equals
- DoesNotEqual
- Contains
- DoesNotContain
- $\bullet$  StartsWith
- DoesNotStartWith
- EndsWith
- DoesNotEndWith
- IsRegexMatch
- IsNotRegexMatch